**AutoCAD Free For PC [Latest 2022]**

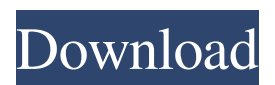

# **AutoCAD Crack Serial Key PC/Windows [Latest] 2022**

Import Notes The following import notes may be helpful for AutoCAD users importing files in v. 23.0 and newer. Before importing an EPS or PDF file, make sure that its background pattern is set to linear (the default setting) and that the template is selected. If necessary, create a new drawing for the importer to use. When importing, choose a template if one is available. EPS Imports When an EPS import is completed, save the file as a DWG or DWF file. PDF Imports PDF imports can be saved as DWF, DWG, DWF2, DWF3, DXF, or RSL formats. For information about using the latest versions of these formats, see "Importing AutoCAD DWG/DXF/DWF/DWF2/DWF3/RSL/RS3D Files" later in this topic. Importing AutoCAD files When you import a DWG file, a data conversion is automatically performed to change the coordinates of the imported objects. This conversion does not occur if a file has been imported previously and not saved. The following import procedure assumes that a drawing containing only AutoCAD objects is used for the import. If an imported drawing contains Visio, Type, or WordArt objects, you may not import the file. To import an EPS or PDF file, open it and make sure its background pattern is set to linear (the default setting) and that the template is selected. If you have not already created a drawing for the importer to use, create one and then open it. To import an EPS file, select File⇒Import⇒AutoCAD. In the Select Output Drawing dialog box, select AutoCAD and then EPS. You may choose to load from a source list or a folder or to create a new source list. If you have not yet set up an email address for the AutoCAD service team, select Next and enter your email address in the Setup Email Address box. When you select Finish, the Import to AutoCAD dialog box appears. Note: You must have your AutoCAD software installed on the local hard disk in order to perform the import. If you have an AutoCAD service provider, use the Services  $\triangleright$  Import Data dialog box to select the type of data to import, and then select Next

## **AutoCAD With Key For Windows**

Windows Vista and later operating systems can use the Windows Scripting Host to automate AutoCAD. AutoCAD has plugins for some file formats, but the more common ones are not available. Licensing AutoCAD is not licensed per-user. It is generally licensed per title, the software is not usable without a license key. A standalone version is available for unlimited use, but the cloudbased version is only available for use within an organization's computer network. Licenses for the cloud version are available in various subscription packages. AutoCAD is available in three editions: AutoCAD LT, AutoCAD Standard and AutoCAD LT 2009. The LT versions are for noncommercial use only, and the Standard version is available to individual users and non-commercial entities at the AutoCAD Platinum or Premier levels. The LT 2009 version includes features to improve productivity. The LT 2009 Standard version is only available as a subscription. A new version of AutoCAD, AutoCAD 2017, was released on August 15, 2016. AutoCAD 2017 is a subscription-based software, with Autodesk's cloud-based subscription model. Subscriptions can be purchased for one to many users for annual or monthly fees. Features Overview AutoCAD provides

design tools and a variety of features that allow users to create, edit, and analyze 2D, 3D, and 2D/3D drawings and diagrams. The 2D features include the traditional pen and paper techniques used in drafting. AutoCAD also includes the use of dynamic and parametric modeling, rendering, and printing. The 3D features include geometric modeling, surface modeling, boundary, and solid modeling, and solid modeling features in CAD. Some 3D features include the subdivision of solids into subcomponents, parametric modeling, construction and creation of spline surfaces and complex curves. Other 3D features include global and local operations, such as the creation of objects from blocks and the ability to edit other objects while the block is selected, and linking and un-linking of objects from other parts of the drawing. AutoCAD can also create 2D and 3D drawings, which include options to measure, plot, analyze, and present data. AutoCAD includes the ability to create, read and write data in the native formats of AutoCAD and other applications, such as DWG, DXF, and others. AutoCAD provides a large selection of feature classes to a1d647c40b

## **AutoCAD With Serial Key X64**

Open Autocad. Open your project. Press Alt-X, choose Export to PDF. Press the button Generate... Enter a folder. Select a name for the.pdf file and save it. If you want to use a different version of AutoCAD, you should download it from here: Autodesk Autocad A: This is an old thread, but I was in a similar situation. I wanted to generate a PDF version of a drawing, but without losing the layers, so I used the Keygen. I followed the steps: Activate Autocad in Preferences. Open a drawing and go to File>Export. Press the button Generate and choose PDF. Press the button Generate and choose PDF. In the folder where you save the file, you will have a folder with the file name `DWG.pdf`. In that folder you will have a file with the same name, but with a `.DWG.pdf` extension, the one you need to use for your software. For Autocad 2016, you will also have a.DWG.3d A: As suggested by @Ravi, If you want to add the layer, In the file that will be exported to PDF (the file with the extension.DWG) you will find a DWG file. To add the layer, right click on that DWG file and click Edit Layer. To export the file to PDF, see the steps mentioned in this post Once you have generated the.DWG file, just open it in the software where you want to export the PDF and it should appear just like this You could also export a single layer to PDF using the Layers pane: Right-click on the layer in question and choose Export to PDF. If you don't find the Export to PDF option in the Layers pane, then make sure that: The Layers tab is selected. The checkbox in front of the layer is unchecked. Penny, We will use my brother-in-law, Eric, who is currently an Associate in the Energy and Project Finance group. His phone number is (713) 853-4770, and his email is eric.venturatos@enron.com Thanks, mike

## **What's New In?**

New Export Options: Support exporting CAD files to various image formats. Select the format you prefer, and AutoCAD will automatically create the image in that format. Support exporting CAD files to the following formats: PDF, JPG, and PNG Collections: New collection management tool, called collections, will help you quickly and easily organize your drawings and models into folders, making it easier to find and share. Tools Improved Grass and Water tool to provide more control over the Grass and Water settings. Improved Blueprint tool, for more control over the blueprint settings. Improved Arch tool and Arch tool assist to help you create more accurate and powerful architectural structures. New Air Tool, which lets you quickly and easily calculate ideal angles and theta for plans and elevations. Support for the "displacement model" feature for AutoCAD. This new feature lets you quickly visualize and annotate a 3D model with a mesh or displacement. (The displacement model tool only works with 2013 and later versions of AutoCAD.) New 2018 HTML5 printing support. New Sign Feature (co-developed with Autodesk Sign): Sign-making is easier and more reliable with Sign. Use Sign to mark up your drawings, make freehand sketches, add signatures to your drawings, and export your drawing as a document. Sign also works with Microsoft Office applications, such as Word, PowerPoint, and Excel, to help you review and annotate your design. New tools to customize features. You can now customize the definition of

complex and compound objects in the mesh and photo filters in Graphic Styles. You can also customize the options available in the dialog box that appears when you use a measurement tool. You can also customize the way that the 3D Layout window draws objects and parts in the model. New ACIS Integration: ACIS is a technology that allows you to open CAD files from a variety of companies, and to save them back to the file format they were originally created in. The new ACIS integration tool will help you easily manage these files in AutoCAD. New rendering features New texture support (4-sided and 3-sided): You can use textures to create a variety of colors, materials, and reflections. (You can also use textures to help blend different surfaces, which is a great way to model a finished

## **System Requirements:**

Minimum: OS: Windows 7 Processor: Intel i3 or better, AMD equivalent Memory: 2 GB RAM Graphics: Nvidia GTX 650 or AMD equivalent DirectX: Version 11 Network: Broadband Internet connection Recommended: OS: Windows 10 Processor: Intel i5 or better, AMD equivalent Memory: 4 GB RAM Graphics: Nvidia GTX 750 or AMD equivalent Please visit our website for additional

Related links: